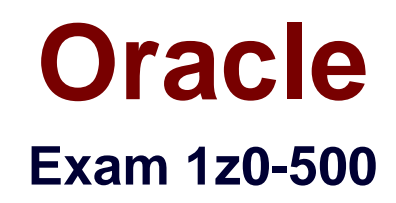

# **Oracle Management Cloud 2017 Implementation Essentials**

**Verson: Demo**

**[ Total Questions: 10 ]**

#### **Question No : 1**

In which two ways can you enable the viewing of an IT Analytics dashboard?

- **A.** by configuring it such that only you can view it
- **B.** by configuring it for the Analyst role, so only people with that role can view it
- **C.** by configuring it as shared, so only members of the group can view it
- **D.** by configuring it as shared, so everyone within your tenant domain can view it

#### **Answer: A,B**

#### **Question No : 2**

When diagnosing a server response time issue using the Application Performance Monitoring service, what is the smallest sample period that you can select to display?

- **A.** Last day
- **B.** Last 6 hours
- **C.** Last 60 mins
- **D.** Last 15 mins
- **E.** Last 10 mins
- **F.** Last 1 min

# **Answer: E**

# **Question No : 3**

Which Oracle Management Cloud service and function should you use to diagnose the number of JDBC connection waits?

- **A.** Application Performance Monitoring: Java Diagnostics
- **B.** IT Analytics: Performance Analytics > Middleware
- **C.** Log Analytics: Performance Analytics > Middleware
- **D.** IT Analytics: Resource Analytics > Middleware

#### **Question No : 4**

A log Analytics target has stopped sending log data. Where in the Oracle Management Cloud user interface should you navigate to in order to see when agent checked in to the Oracle Management Cloud?

**A.** Home > Application Navigator > Agents > Heartbeat

**B.** Home > Data Explorer > Log > Entity

- **C.** Home > Data Explorer > Log > Log Source
- **D.** Home > Application Navigator > Agents > Gateways
- **E.** Home > Application Navigator > Agents > Cloud Agents

#### **Answer: E**

# **Question No : 5**

Your customer is planning to use the Oracle Management Cloud (OMC) for regular data analysis.

Which three items will they need in order to use OMC services?

- **A.** an Oracle Cloud Machine deployed onsite
- **B.** Installed Oracle Management Cloud agent
- **C.** Oracle Enterprise Manager
- **D.** OMC software client installed on their PC
- **E.** an Oracle management Cloud subscription
- **F.** web browser
- **G.** an on-premises OMC directory server

#### **Answer: B,C,G**

#### **Question No : 6**

After the deployment of Oracle Management Cloud (OMC) agents, which step should you perform to enable the IT Analytics service?

**A.** Within Oracle Management Cloud, navigate to IT Analytics Administration, and add analysis targets.

**B.** Within Oracle Management Cloud, navigate to My Services Users, and add users with IT Analyst and IT Administrator roles.

**C.** Within Oracle Management Cloud, navigate to the My Services Dashboard, and add the agents to the IT Analytics service.

**D.** Within Oracle Management Cloud, navigate to the Home page, and active the IT Analytics service.

# **Answer: C**

# **Question No : 7**

Which three items should be checked when deploying Oracle Management Cloud (OMC) services in a customer's data center?

**A.** If you have subscriptions to IT Analytics or Log Analytics, then there is an existing onpremise deployment of Oracle Enterprise Manager 11g or later.

**B.** User has root privileges or can log in as a user with root privileges to run theroot.shscript.

**C.** If you have subscriptions to Log Analytics, the Cloud Agent has the appropriate privileges to read target log files.

**D.** The APM agent has the privileges needed to connect to the Automatic Workload Repository.

**E.** If you have subscriptions to multiple Oracle Management Cloud services, it is recommended they be added to the same identity domain.

**F.** If you have subscriptions to multiple Oracle Management Cloud services, then add an identity domain controller on-premise.

# **Answer: B,C,E**

# **Question No : 8**

When deploying an Oracle Management Cloud agent, and error was encountered.

What is one method to troubleshoot this?

**A.** Verify that a registration key value had been input and that they key has a valid status.

**B.** Log in to Cloud.oracle.com and in MyServices check in the Agents tab for any errors and then select the "redeploy" check box.

**C.** Review IP addresses of agents for any conflicts and reassign the agent being deployed to a new address range.

**D.** Load data into the Management Repository if found empty.

# **Answer: A**

# **Question No : 9**

Which two steps should you perform before deploying an Oracle Management Cloud service? (Choose two.)

- **A.** Review entities in Cloud Framework repository.
- **B.** Download master installed from Oracle Cloud.
- **C.** Configure a data collector.
- **D.** Installer gateways.
- **E.** Review Oracle Management Cloud documentation on ORACLE.COM.
- **F.** Review Oracle Management Cloud Master Notes on MyOracleSupport.

# **Answer: B,D**

# **Question No : 10**

Which Oracle Management Cloud service and function can help diagnose past performance of a SQL statement?

- **A.** Log Analytics: Resource Analytics > Database calls
- **B.** Application Performance Monitoring: Display SQL > Top SQL Hogs
- **C.** IT Analytics: Performance Analytics > Database
- **D.** IT Analytics: Data Explorer
- **E.** Application Performance Monitoring: Resource History > Top SQL

# **Answer: E**